## **Kelbest : l'arme "anti-Froogle" de Kelkoo**

Retour au sommaire de la lettre

4 millions d'internautes Français utilisent chaque mois le service de shopping de Kelkoo (http://www.Kelkoo.fr/) pour acheter sur Internet ou préparer leurs achats en magasin "réel" en étant informés au préalable des prix et des produits désirés.

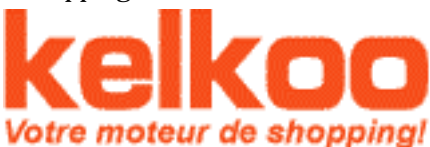

Aujourd'hui, dans une période pourtant plutôt dominée par une

morosité économique générale, les ventes générées par Kelkoo en France se montent début 2003 à 100 millions d'euros par mois, dans des domaines tels que l'électronique de loisirs, la photo numérique, l'informatique, les voyages ou la mode.

### *Le "e-commerce" s'installe de façon durable en Europe et en France*

Les concepteurs de Kelkoo, au départ outil de comparaison des prix de produits "achetables en ligne", ont d'ailleurs vu se dessiner un nouveau mode de consommation qui est en train de s'imposer : on s'informe sur Internet, puis on achète dans les magasins traditionnels, mais toujours en parfaite connaissance des prix. Une étude Jupiter de février 2003 concernant l'influence de l'Internet sur le commerce traditionnel montre que le montant des ventes en magasins influencées par les recherches en ligne représente 5 fois le montant des transactions effectuées sur le Web.

Après l'euphorie des années 1999-2000 puis la traversée du désert de 2001, 2002 a marqué "un tournant dans l'évolution du e-commerce", selon Kelkoo. Dans ce domaine aussi, la crise a mis fin à l'amateurisme. En France, les chiffres du e-commerce pendant les fêtes de Noël ont battu des records. Selon Mediamétrie, le nombre de cyberconsommateurs français est passé de 2,5 millions en janvier 2002 à 3,5 millions en janvier 2003.

En mars 2003, 11 millions d'internautes européens, dont 4 millions en France, utilisent le moteur de recherche "shopping" de Kelkoo pour préparer leurs achats, soit 5 fois plus que l'an dernier à la même époque !

Le "e-commerce" commence donc à prendre une part significative dans l'ensemble du commerce en France, ce qui justifie l'intérêt accru que lui porte la distribution traditionnelle. Dans certains secteurs comme la photo numérique les ventes en ligne représentent jusqu'à 10% des ventes totales (estimation Kelkoo). Aux USA, déjà 25 % des réservations de billets d'avion sont faites en ligne.

L'évolution générale du e-commerce laisse encore une part prédominante aux produits classiques (ordinateurs et HiFi/Son par exemple) avec toutefois une percée de produits plus proches de notre quotidien. Kelkoo a pour ambition d'observer l'évolution des ventes en ligne des différentes catégories de produits. Parmi les tendances récentes, on note :

- Un maintien des ventes en ligne d'ordinateurs, d'électronique et de voyages.

- Un avènement spectaculaire de produits touchant notre quotidien tels que l'habillement, la maison, le jardinage, en liaison avec l'augmentation du nombre de femmes consommatrices sur Internet. Majoritaires aux Etats-Unis, les cyberconsommatrices représentent 40 % du total des acheteurs Internet en France en 2003 contre 30 % en 2002. Elles devraient être majoritaires fin 2004 selon les prévisions Kelkoo.

Parmi les produits et services les plus recherchés sur Kelkoo, on compte :

\* La Hifi / vidéo (portée par les ventes d'appareils photos numériques et de lecteurs DVD), l'informatique et les voyages (voir graphique ci-après).

\* D'autres secteurs progressent dans le classement : c'est le cas de la mode (près de 6 %) qui a dépassé les jeux vidéos et la téléphonie.

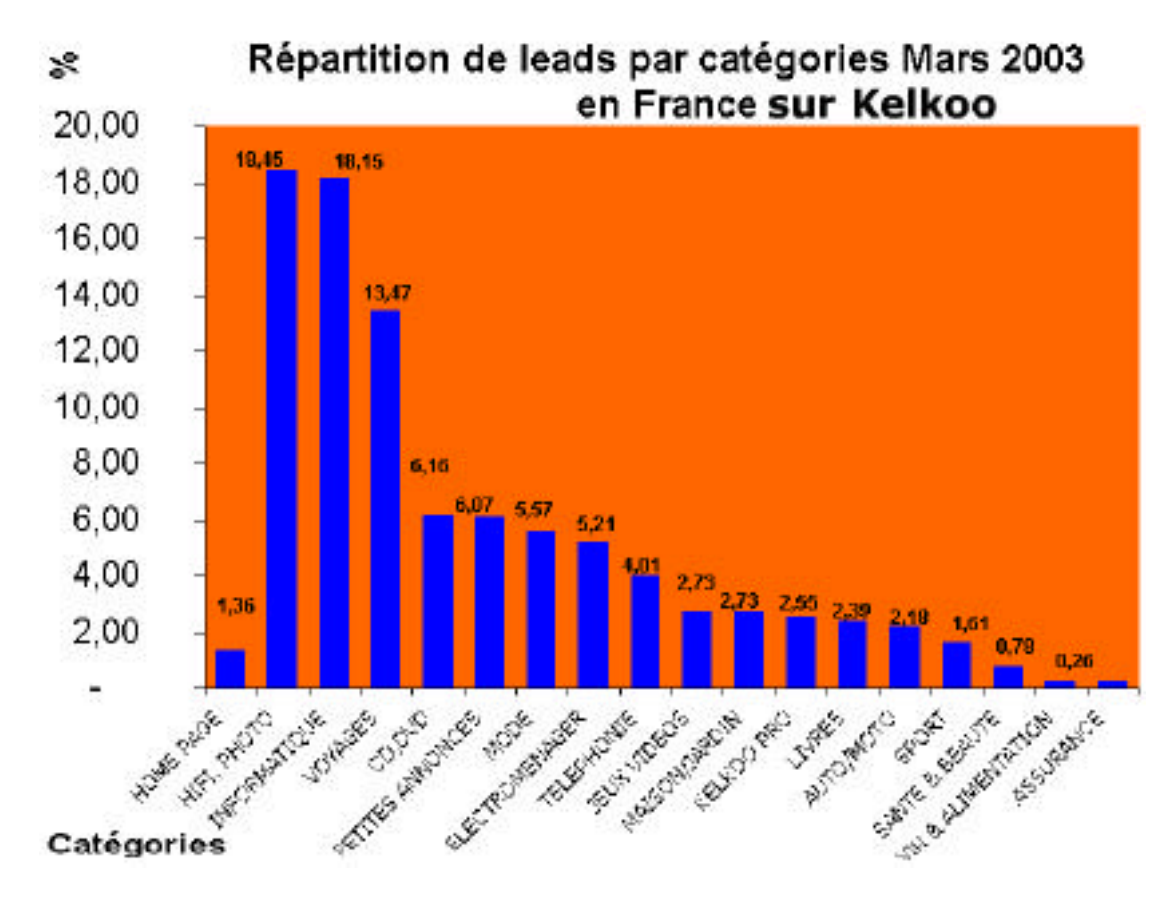

En dehors de la féminisation marquée de l'audience, l'évolution du profil des internautes est favorable au développement du e-commerce :

- L'ancienneté sur Internet augmente la propension à l'achat et le montant moyen des dépenses en ligne. 1 internaute sur 5 procède à son premier achat moins de 6 mois après son abonnement à Internet et 1 sur 3 au bout de 2 ans.

- Le confort d'utilisation lié au haut débit augmente la fréquence d'utilisation des services Internet et notamment des services d'achat. Cette tendance est particulièrement forte en France en raison du succès de l'ADSL et de l'accès rapide dans notre pays (près de 2 millions d'abonnés).

- Il est par ailleurs intéressant de voir se développer le phénomène de "l'office shopping" : de plus en plus de cadres font leurs achats au bureau en utilisant Internet. C'est ainsi que le lundi est le jour de fréquentation maximum de Kelkoo.

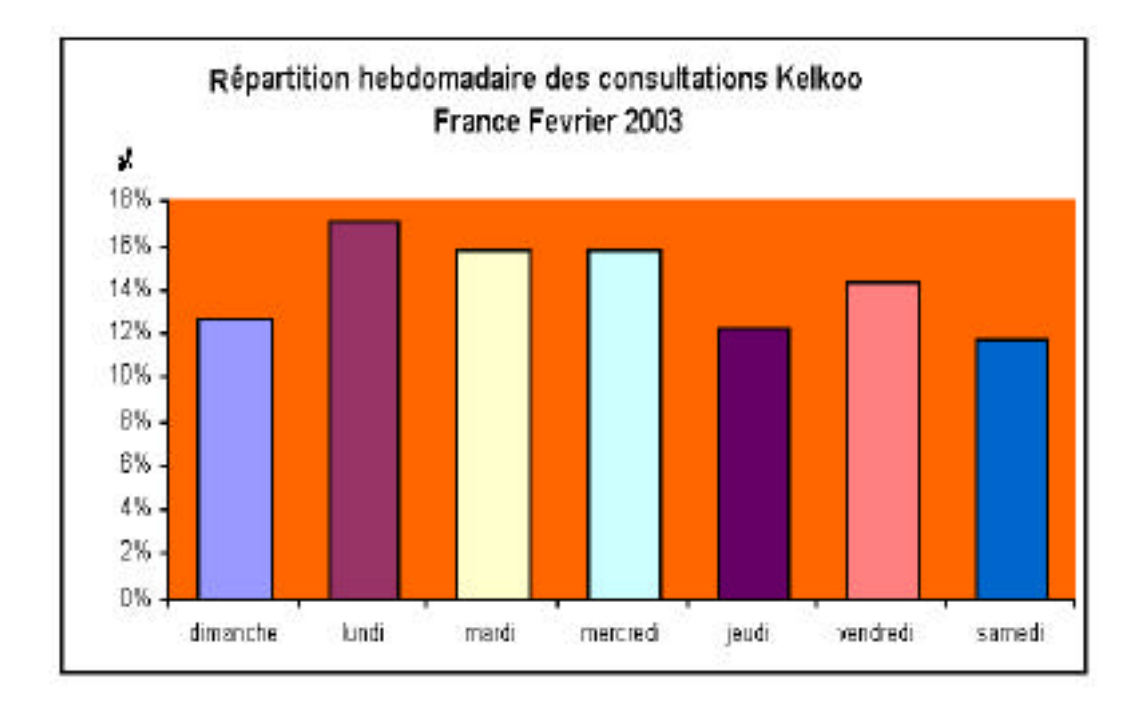

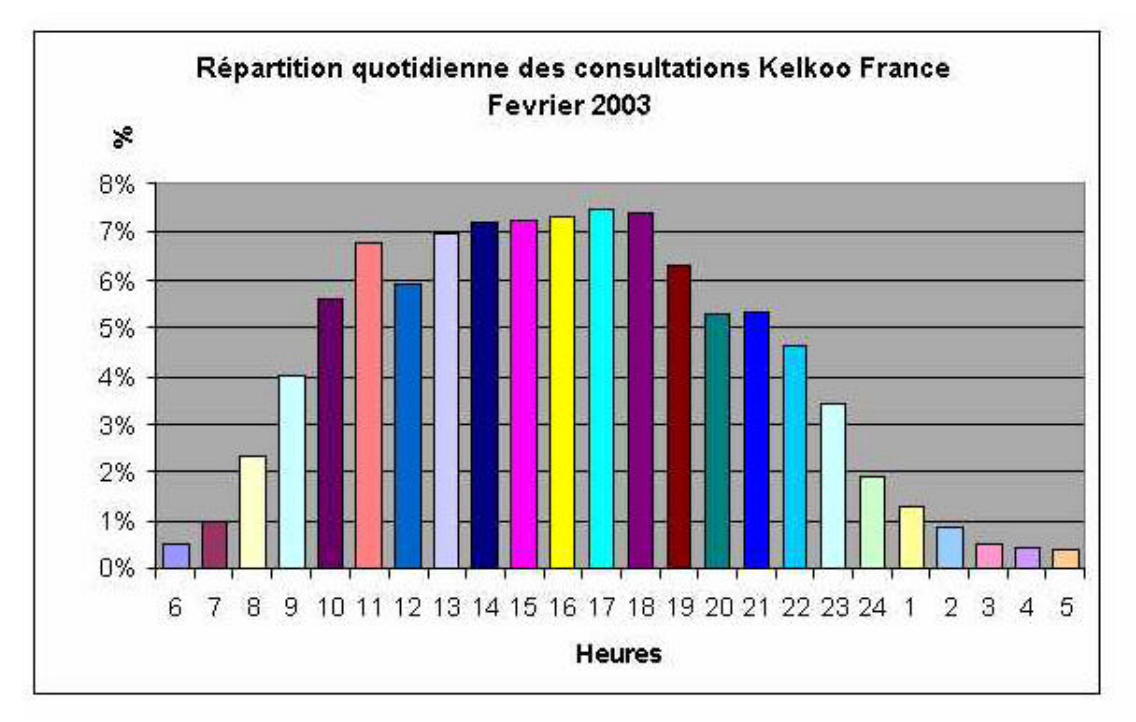

Les deux facteurs clés du succès du commerce électronique, prix et confort, peuvent se résumer ainsi : choisir, payer et acquérir facilement un produit que l'on a acheté peu cher. Les dernières études de consommation réalisées pour Noël 2002, révèlent que, malgré le ralentissement de l'économie, les budgets des Français prévus pour les fêtes n'ont pas baissé. Cependant, d'après une étude menée par Deloitte & Touche (décembre 2002), le critère "prix" est devenu en France le critère n° 1 pour les achats de Noël.

Depuis quelques temps, la facilité d'accès aux informations et notamment la possibilité de comparer les prix grâce aux "moteurs de shopping" tels que Kelkoo, la sécurité de paiement ainsi qu'une livraison sans faille des produits constituent trois éléments essentiels du développement du e-commerce. Ayant atteint une certaine maturité, les internautes ont pris pour habitude de comparer les prix sur Internet avant de procéder à l'acte d'achat, qu'il soit "on line" ou "off line".

#### *Le principe de Kelkoo : "Trouvez, comparez, choisissez"*

Kelkoo constitue le premier service de shopping européen (les principales destinations e-commerce en Europe sont dans l'ordre : les deux américains Amazon, eBay, puis les deux leaders européens : Kelkoo et Lastminute - Source Nielsen/NetRatings Janvier 2003), utilisé par 11 millions de visiteurs uniques en Europe, et 4 millions en France, chaque mois (chiffres mars 2003).

Créé en 1999 par Pierre Chappaz et plusieurs informaticiens à l'origine de sa technologie de recherche, Kelkoo s'est étendu rapidement aux principaux pays européens : Danemark, Espagne, Grande-Bretagne, Italie, Norvège, Pays-Bas, Suède, et tout récemment l'Allemagne.

La technologie "moteur de recherche spécialisé pour le shopping" (appelée "shopbot") de Kelkoo est basée sur une technologie avancée d'"agents intelligents". Cette technologie a été créée entre 1995 et 1999 au sein de l'INRIA et Bull par les co-fondateurs de Kelkoo, Rémy Amouroux, Christophe Odin, et Mauricio Lopez, puis développée par les ingénieurs de la société au sein de son centre technique de Grenoble.

Les agents intelligents de Kelkoo effectuent à la demande des internautes des requêtes simultanées dans les bases de données des principaux sites marchands, et leur fournissent les listes de produits et de prix correspondant à leurs recherches.

Ces agents intelligents sont développés pour chaque site marchand : les services techniques de Kelkoo "apprennent" à un agent comment aller chercher une information sur un site marchand donné. Cela peut se faire de deux façons :

- En "batch" : l'agent va "capturer" au pire toutes les 24 heures, au mieux plusieurs fois par jour, un certain nombre "fiches descriptives" de produits sur le site marchand : nom, référence, prix, délai, disponibilité, etc. Ces informations sont ensuite mises au format Kelkoo pour être exploitées par le "shopbot". Ce type d'agent "batch" est utilisé pour des produits comme les produits informatiques, les appareils photo numériques, etc.

- En temps réel, pour chaque demande effectuée en ligne, pour des produits nécessitant une information à la minute près : réservation d'hôtels ou d'avion notamment. Dans ce cas, l'agent développé au préalable part de façon dynamique sur les sites marchands effectuer une interrogation de la base de données et ramène au fur et à mesure les résultats, ce qui permet par exemple de s'assurer de la disponibilité des places ou des chambres.

Les agents sont donc créés par Kelkoo sous la forme d'un "adaptateur", interface entre le site marchand et Kelkoo, réalisé pour un catégorie de produit donné et un site donné. Pour un site unique, Kelkoo pourra donc développer plusieurs "adaptateurs" si ce site propose plusieurs types de produits (livres et réservation d'hôtels par exemple, ou billets d'avions / réservation d'hôtel, etc.). Il faut en moyenne une heure pour créer un "adaptateur", grâce à une interface conviviale développée en interne par Kelkoo. Il s'agit en fait d'un système de paramètrage complet d'un "robot universel". Cette phase de création d'agents se situe géographiquement en Inde, mais les cas plus pointus, nécessitant une expertise plus avancée, sont traités à Grenoble, par l'équipe technique de Kelkoo.

En plus de l'"adaptateur", un "médiateur" a été développé, permettant d'envoyer des requêtes SQL qui éxécute l'agent selon les produits recherchés.

#### *Procédure d'intégration*

Est-ce le marchand qui demande à être intégré sur Kelkoo ou le "métamoteur de shopping" prend-il de lui-même la décision d'intégrer un marchand donné ? En fait cela dépend le plus souvent de la maturité du marché de l'e-commerce dans le pays en question. Sur un pays connaissant un marché du commerce électronique en émergence, Kelkoo va de lui-même aller "à la pêche" aux produits en ligne. Pour l'instant, dans l'histoire du "métamoteur", seul un site marchand a demandé à ne pas être pris en compte de façon automatique par Kelkoo, les autres ont tous accepté a posteriori.

En France, en revanche, l'intégration s'effectue aujourd'hui sur demande des marchands et après acceptation de Kelkoo, bien sûr. Mais plusieurs procédures sont possibles :

- Cas numéro 1 : Kelkoo s'occupe de tout, développe ses agents, "capture" les données sur le Web du site marchand et ce dernier ne s'occupe de rien.

### **Abondance.com - Lettre "Recherche & Référencement" – Avril 2003**

- Cas numéro 2 : Le site marchand ouvre ses bases de données à Kelkoo qui peut aller "piocher" plus facilement les informations de façon plus directe sans avoir à simuler une requête web pour capturer les données.

- Cas numéro 3 : Le marchand envoie ses données "en push" à Kelkoo et renvoie uniquement, de façon périodique, les informations à mettre à jour lorsque cela est nécessaire.

Ces deux derniers cas présentent l'avantage d'une plus grande maîtrise de la qualité des données, et pour le commerçant de contrôler de manière plus fine la façon dont ses catalogues produits apparaîtront sur le moteur de Kelkoo.

#### *Recherche et Affichage des résultats*

Sur le site de Kelkoo, deux possibilités de recherche sont offertes sur la page d'accueil : - La navigation par catégories, sous la forme des liens, en milieu d'écran sur la page d'accueil. 80% des utilisateurs passent par cette voie de recherche et descendent l'arborescence proposée pour arriver à un formulaire spécifique, appelé "Browse Box" par Kelkoo, et différent pour chaque branche terminale du thésaurus. Exemple pour la bande dessinée : http://fr.Kelkoo.com/b/a/c\_102001\_bande\_dessinee.html.

- La boîte de recherche directe (appelée "Site search" : 20% des requêtes) qui permet en fait de sélectionner la catégorie de recherche. Exemple : la saisie du mot clé "astérix" (http://fr.Kelkoo.com/search.jsp?catId=100164013&siteSearchQuery=ast%E9rix) proposera comme rubrique : jeux vidéos, jouets, bandes dessinées, etc.

Une fois la recherche effectuée, la liste des produits identifiés est affichée. Pour les catégories "temps réel" (billets d'avions, hôtels, etc.), l'ordre d'apparition est notamment rythmé par le temps de réponse des sites consultés : plus un site répond vite à la demande de Kelkoo, plus vite ses résultats seront affichés. Logique.

Pour les interrogations "batch", Kelkoo garde jalousement le secret de son algorithme de "ranking", mais on peut penser qu'il mixe savamment un classement "traditionel", basé sur l'analyse des fiches produits, avec un critère publicitaire, certains marchands payant pour être bien positionnés dans les pages de résultats, un peu à la façon d'un Overture ou d'un Espotting. Le business model de Kelkoo est d'ailleurs basé sur ce fait. L'outil de recherche est en effet rémunéré par les marchands et les marques désireux d'obtenir une visibilité supplémentaire. Il a été l'un des pionniers en Europe de l'évolution des méthodes de commercialisation Internet vers l'achat au clic (CPC/Coût par Clic) de préférence à l'achat à l'impression (CPM/Coût par Mille impressions), le CPC étant un modèle aujourd'hui utilisé par les trois grands du domaine, Overture, Espotting et Google. Cependant, notons que Kelkoo propose également, sur ses pages de résultats, des fonctions de tri par prix, par marchand, etc. Mais on peut se demander si ces fonctions sont très utilisées, l'internaute se "contentant" certainement du premier tri proposé par le moteur.

Kelkoo a généré 380 millions d'euros de ventes chez ses partenaires en 2002 en Europe. Ce chiffre atteint actuellement 20 millions d'euros par mois en France uniquement pour les ventes en ligne : les ventes totales sont actuellement de 100 millions d'euros par mois. Le Chiffre d'affaires de Kelkoo connaît une croissance de l'ordre de 100% par an depuis 3 ans : 3,3 millions d'Euros en 2000, 7,7 millions en 2001, 15,3 millions en 2002, année où la société a atteint l'équilibre.

En Europe, plus de 3 000 sites marchands sont ainsi questionnés, et en France plus de 500 sites, le tout pour proposer plus de 3 millions de produits identifiés dans la base de données du "shopbot".

Kelkoo fiabilise son service aux internautes grâce à un hébergement doublé (Paris et Bruxelles). Si l'un des centres serveurs tombe en panne, le second prend le relais pour la totalité du trafic, ce qui évite toute rupture de service pour l'utilisateur. 50 informaticiens travaillent dans son centre technique de Grenoble et dans chaque pays une équipe locale adapte la technologie au langage et spécificités du pays.

L'évolution fonctionnelle des services Kelkoo est définie par la Direction "Produits et Services" basée au centre marketing Kelkoo d'Oslo. A Grenoble, une équipe R&D d'ingénieurs poursuit en permanence des recherches fondamentales permettant de faire évoluer les capacités du moteur de recherche. Les agents "courants" sont, eux comme nous l'avons dit précédemment, développés en Inde.

L'audience de Kelkoo a augmenté de façon extrêmement forte au cours de la dernière période en France et en Europe, comme le montrent les courbes d'audience ci-dessous.

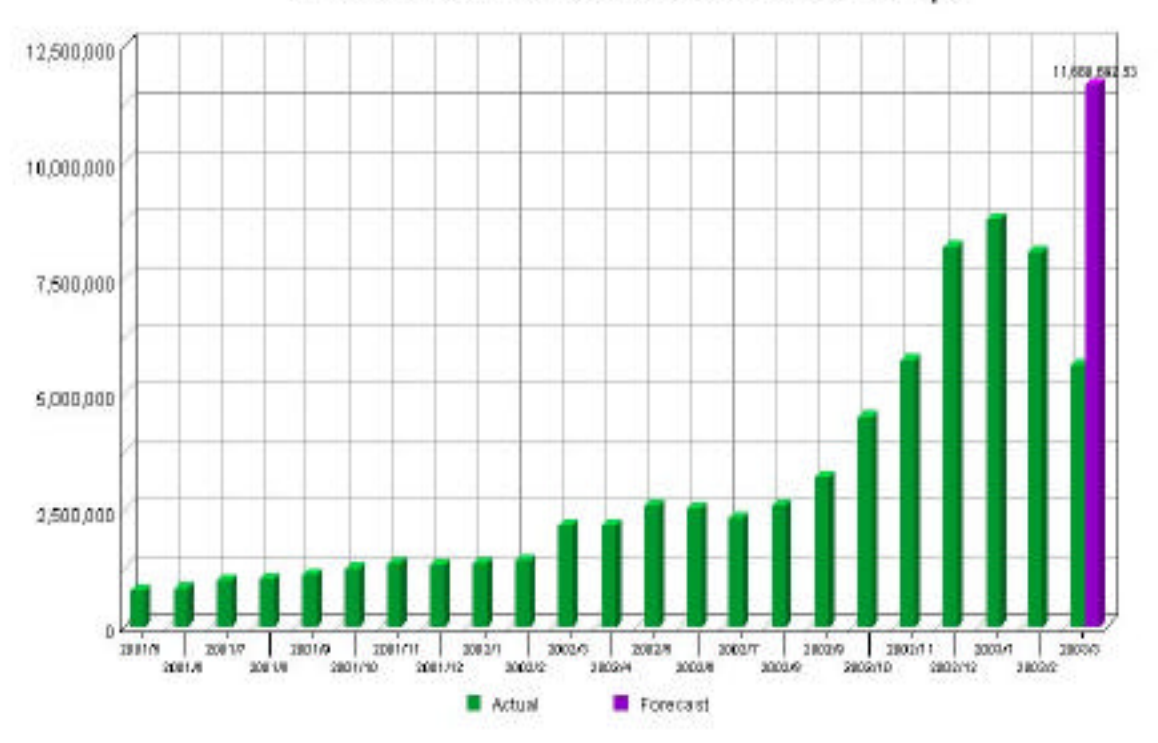

Mars 2003: 11 millions d'utilisateurs en Europe

updated: 2003-March-16

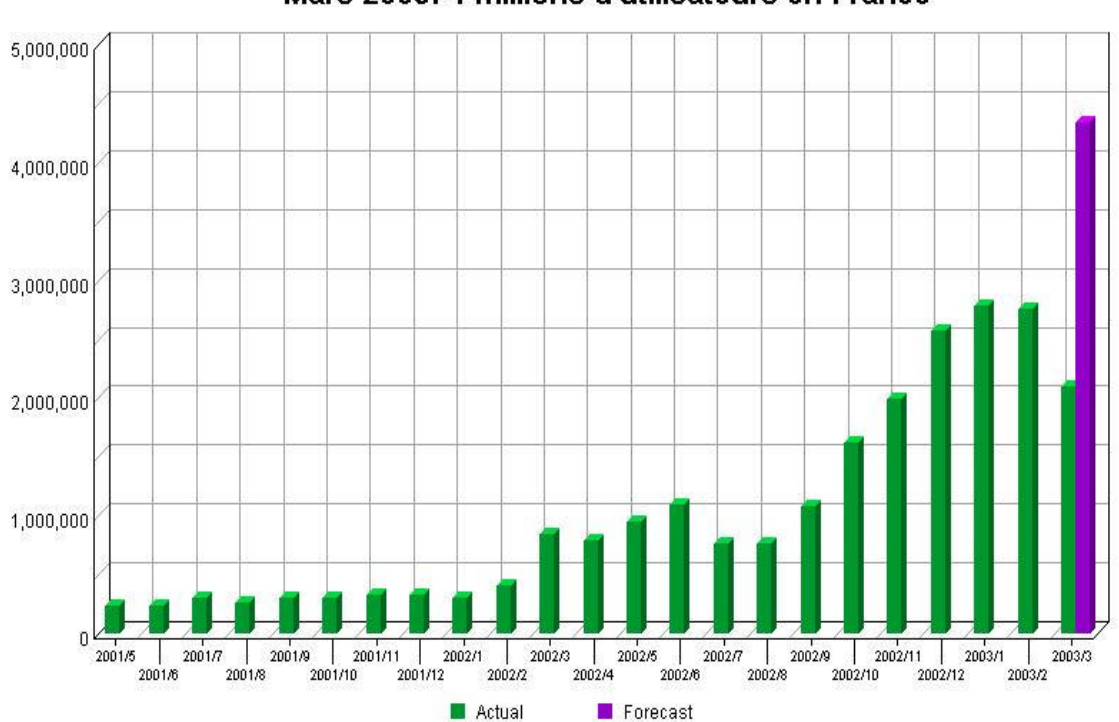

Mars 2003: 4 millions d'utilisateurs en France

# *Portails syndiqués*

Enfin, pour être tout à fait complet, signalons que les portails suivants externalisent leur rubrique shopping auprès de Kelkoo, et utilisent le moteur Kelkoo en "marque blanche" : MSN France, Yahoo! France, 01net, Free, AltaVista, L'Internaute, le Journal du Net, etc.

## *Kelbest, l'arme "anti-Froogle"*

D'autre part, Kelkoo prépare "L'offensive Kelbest" (http://www.kelbest.com/ et http://www.kelbest.fr/), un nouveau moteur de recherche de tous les produits et services présentés sur Internet dont le lancement est prévu pour le mois de Juin. Ce nouveau moteur utilisera une nouvelle technologie de recherche ultra-rapide. Il viendra compléter le service actuel, présent sur les sites Kelkoo.com.

La logique de Kelbest est l'exact contraire de celle de Kelkoo au niveau de l'intégration des offres : sur Kelkoo, il s'agit de technologies dites le plus souvent "pull" : c'est le moteur de recherche qui va "crawler" les catalogues des marchands (sans que ceux-ci aient quoi que ce soit à faire) grâce à ses agents, comme nous l'avons vu précédemment. Pour Kelbest, la société a mis en oeuvre des technologies de "push" : ce sont les marchands qui doivent mettre leurs données au format fourni par le moteur, et les envoyer grâce à un accès spécifique à l'extranet de Kelbest, s'ils veulent être présents sur l'outil. Cette intégration est, bien entendu, gratuite. Il se pourrait que, à terme, le système Kelbest remplace également le formulaire de "site search" (voir ci-dessus) sur le site Kelkoo. Le gros avantage de Kelbest est que même si un marchand ne vend en ligne qu'un ou deux produits, il peut les proposer, alors que ce n'était pas possible sur Kelkoo, qui ne pouvait développer un agent pour une offre si "petite".

Les marchands disposant d'une société immatriculée au registre du commerce en France et d'un site de présentation de leurs produits seront référencés gratuitement sur ce nouvel outil.

Avec Kelbest, Kelkoo vise à offrir un moteur de recherche exhaustif capable de fournir les réponses les plus pertinentes à toutes les recherches "shopping", dans les domaines traditionnels tels que les produits électroniques et informatiques, les voyages et les produits culturels, mais aussi les vêtements, les produits pour la maison, le jardinage, l'alimentation, les accessoires auto, les produits régionaux...

En revanche, Kelbest ne fera pas de recherche en temps réel et ne permettra de comparer les prix uniquement sur les résultats Kelbest correspondant à des produits présents dans le "shopbot" traditionnel de Kelkoo.

# *Copie d'écran de Kelbest*

Voici une copie d'écran de la version beta du site Kelbest tel qu'il devrait être disponible début mai 2003 (sachant que le lancement officiel devrait avoir lieu en juin) :

## **Abondance.com - Lettre "Recherche & Référencement" – Avril 2003**

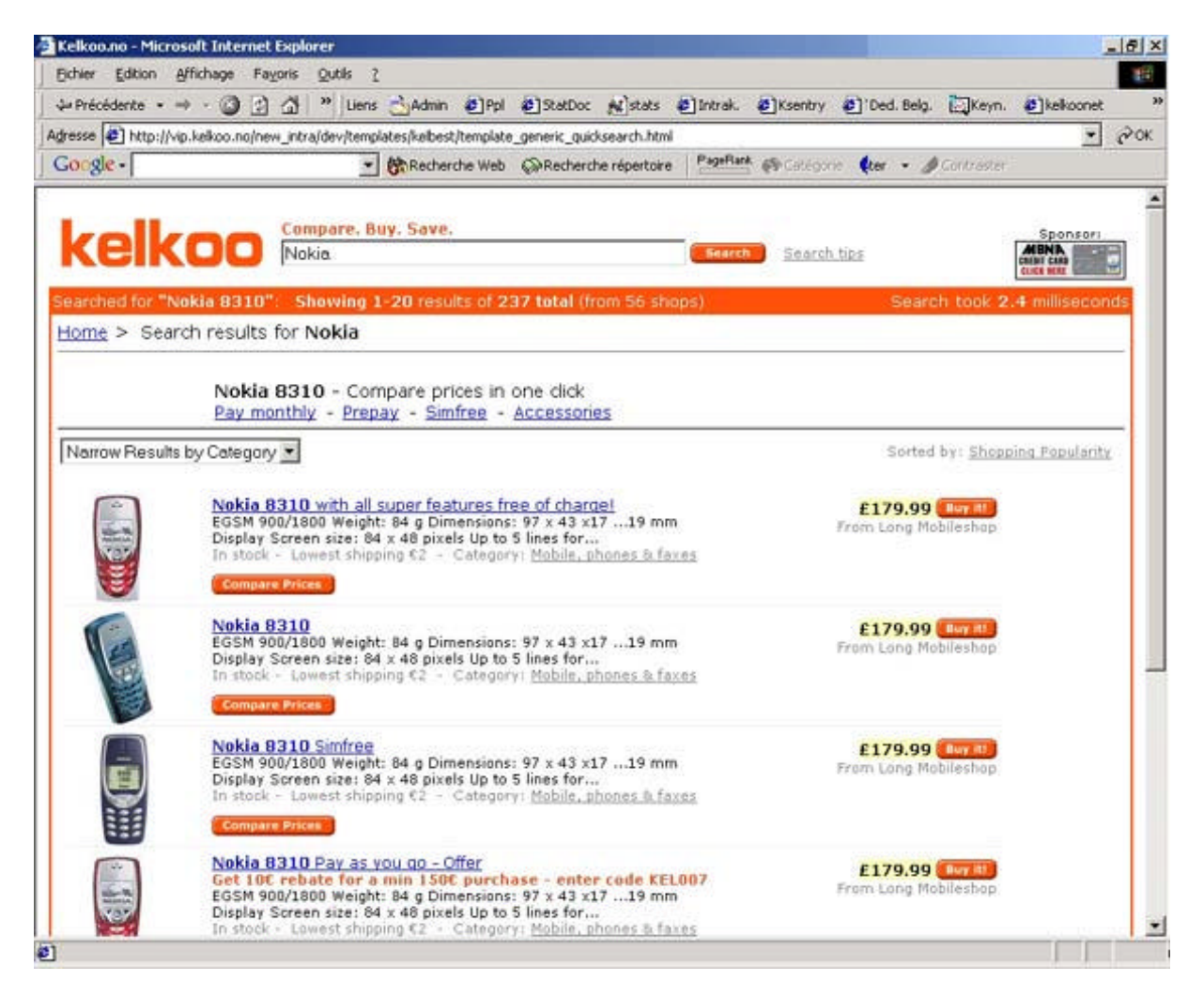

Il s'agit ici de la page de résultat sur le mot clé "Nokia". La page d'accueil du site Kelbest pourrait être identique à celle de Kelkoo mais la décision n'était pas encore prise au moment où ces lignes étaient écrites.

Le classement des produits proposés se fait, sur Kelbest, par ordre de "popularité". Cette notion de "popularité" est définie par les statistiques évaluées depuis quelques années sur le site Kelkoo. Exemple : si une personne tape le mot clé "nokia" (voir copie d'écran ci-dessus), il y a de fortes chances qu'elle demande le modèle de téléphone portable 8310, l'un des derniers modèles, qui a été le plus souvent demandé sur Kelkoo dans les semaines qui viennent de s'écouler ou un "package" spécifique proposé par un opérateur (ceci est bien sûr un exemple). Si quelqu'un tape "Sony", ce sera plutôt un ordinateur Vaio, etc. Ce sont donc les statistiques sur les demandes effectuées par les internautes sur Kelkoo qui induisent les classements sur Kelbest. La popularité des marchands est également prise en compte : si un même modèle a été acheté plutôt à la Fnac que sur RueDuCommerce par le passé, ce critère sera également pris en compte. Le site propose donc pour chaque requête le résultat "le plus vraisemblablement intéressant".

Bien sûr, l'algorithme de pertinence prend en compte les nouveaux produits, pour lesquels peu de statistiques sont encore disponibles, et les traite différemment.

Le modèle économique de KelBest se rapproche de celui des Pages Jaunes, avec, comme sur Kelkoo, une offre de liens sponsorisés au CPC. Un autre critère, basé sur les liens sponsorisés, est donc mis en oeuvre dans les pages de résultats de Kelbest.

Notons enfin que le produit Kelbest a été développé par les équipes techniques de Grenoble et que le design du site a été créé à Oslo.

# *Comment référencer ses produits sur Kelbest ?*

Pour être référencés gratuitement sur ce nouveau moteur, les marchands devront fournir à Kelkoo leurs fichiers catalogues au format approprié, et s'engager à fournir un bon service aux acheteurs (voir conditions ci-dessous).

Notons qu'un produit disponible sur Kelkoo sera automatiquement "trouvable" sur Kelbest. En revanche, un produit accessible sur Kelbest ne sera pas automatiquement identifiable sur Kelkoo.

Les site marchands ont d'ores et déjà accès à un formulaire de demande d'intégration de leurs produits sur Kelbest, à l'adresse :

http://fr.Kelkoo.com/b/a/co\_1798\_kelbest\_referencement\_de\_marchands\_sur\_Kelkoo.html Suite à cette demande, les sites marchands recevront un document leur expliquant la forme sous laquelle ils doivent fournir leurs données à Kelbest, document que nous résumons dans la suite de cet article.

Une adresse e-mail (kelbest-france@Kelkoo.com) est également disponible pour obtenir plus d'informations au sujet de ce nouveau site. Plus de 200 marchands Français ont déjà demandé leur inscription à Kelbest dans les 2 premières semaines suivant l'annonce de ce service !

Si votre site web est marchand, sachez que vous pouvez référencer gratuitement vos offres aux conditions suivantes :

\* Votre société doit être immatriculée au registre du commerce en France.

\* Vous devez déjà disposer d'un site internet qui présente chacun de vos produits avec leurs prix (transaction en ligne ou non).

\* Votre catalogue doit vous appartenir (affiliés non-acceptés).

\* Vous devez vous engager à fournir un bon service aux acheteurs. En particulier, si Kelkoo a connaissance de réclamations de consommateurs, vous vous engagez à les traiter sous 5 jours, faute de quoi Kelkoo vous retirera de Kelbest.

\* Vous devez apposer sur votre page d'accueil un logo cliquable "Référencé par Kelkoo".

\* Vous devez enfin fournir à Kelbest les données de votre catalogue (produits et prix) au format idoine et vous engager à mettre à jour ces données au minimum une fois par mois, faute de quoi Kelkoo les retirera automatiquement de Kelbest. Vous pourrez, si vous le souhaitez, adresser à Kelkoo une mise à jour quotidienne.

Voici, sous une forme résumée, le format du fichier servant à décrire les articles. Elle est citée ici à titre d'exemple. Un document complet, bien plus précis, vous est adressé par Kelkoo lorsque vous effectuez une demande à l'aide du formulaire proposé à l'adresse citée précédemment.

### *Format du fichier à transmettre à Kelbest*

- Vous devez fournir un fichier-texte dont les colonnes sont délimitées par tabulations (typiquement des fichiers txt, csv...), en code de caractères LATIN1 ou ASCII.

- Le fichier peut contenir plusieurs catalogues différents, mis les uns à la suite des autres.

- Le fichier peut être compressé en ZIP (.zip) ou en GNUZIP (.gz).

- Le format d'un catalogue doit suivre le modèle suivant : "**En-Tête"** suivi de "**Champs"** suivi de "**Données"** :

## **EN-TÊTE**

L'en-tête fournit des informations générales et génériques sur le catalogue. Ces informations, toutes facultatives, doivent être situées au début du fichier, sous la forme #paramètre=valeur - Vous pouvez insérer les champs suivants (tous facultatifs) :

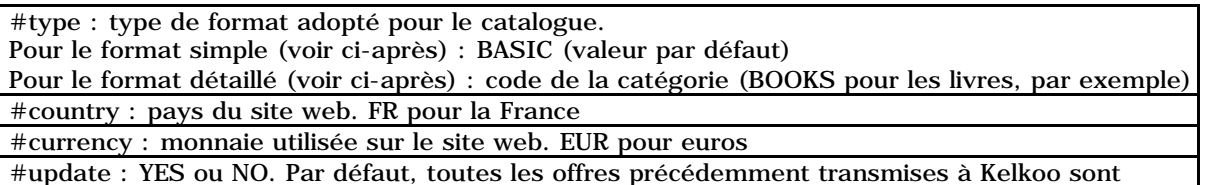

supprimées (NO). Indiquez YES pour simplement mettre à jour ou effacer certains articles de votre catalogue.

#quoted : YES ou NO. Indiquez YES si vous utilisez des tabulations, des retours chariot ou des sauts de ligne dans votre descriptif ou dans tout autre champ. Vous devez alors mettre entre guillemets le champ qui contient cette tabulation ou ce saut de ligne.

## **CHAMPS**

Une ligne doit spécifier le nom de tous les champs utilisés, en minuscules. Vous n'avez pas besoin d'insérer une colonne vide pour les champs facultatifs que vous n'utilisez pas.

## **DONNEES**

Pour présenter votre catalogue, vous avez le choix entre :

- un format simple : d'utilisation rapide et facile.
- un format détaillé : plus complet, il assure une meilleure intégration dans Kelbest.

#### **> Format simple**

Si vous êtes pressé, vous pouvez envoyer un catalogue simple et unique, avec les champs suivants : (seuls les champs en gras sont obligatoires)

**url** : URL de la page produit vers laquelle diriger l'internaute

**title** : bref descriptif de l'offre (80 caractères maximum)

description : caractéristiques techniques, services associés... (160 caractères maximum) **price** : nombre à deux chiffres après la virgule: 10,00. Le prix doit être TTC et ne pas inclure les frais de port.

**offerId** : référence identifiant l'offre de manière unique (plusieurs offres peuvent porter sur le même productId).

productId : référence identifiant le produit de manière unique.

condition : NEW (neuf), USED (occasion) ou UNLABELED (dégriffé). NEW par défaut.

image : URL de l'image. Les formats acceptés sont: JPG, GIF, PNG. Les images fournies seront affichées au format 90 x 90 pixels.

category : code ou expression définissant la catégorie de produit

availability : disponibilité du produit. Les réponses possibles sont :

001 : en stock

002 : stock en cours de renouvellement

003 : vérifier sur le site

004 : en pré-commande

005 : disponible sur commande

deliveryCost : Frais de port (20 caractères maximum)

expiration : Date d'expiration de l'offre, au format AAAAMMJJ. Par défaut, les offres datant de plus de 30 jours seront supprimées.

delete : YES ou NO. A utiliser uniquement quand l'en-tête comprend #update=yes. Nous supprimons alors les informations précédentes sur les offres ayant le même offerId.

### **> Format détaillé**

Le format détaillé consiste à fournir au moteur des informations supplémentaires sur vos produits. Ainsi, vous améliorez l'intégration de votre catalogue dans Kelkoo.

Concrètement, si vous choisissez le format détaillé, vous devez inclure un catalogue pour chaque catégorie de produits que vous vendez. Pour chacune d'entre elles, vous pouvez ajouter un certain nombre de champs supplémentaires, en plus des champs ci-dessus.

Exemple :

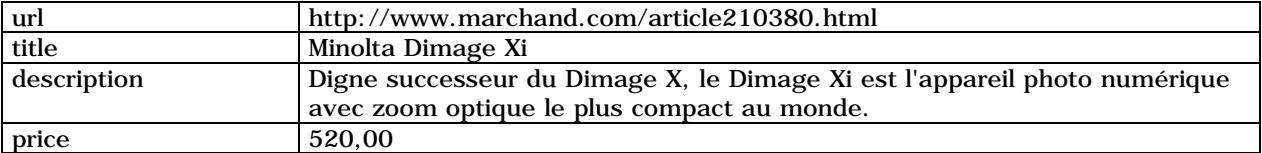

## **Abondance.com - Lettre "Recherche & Référencement" – Avril 2003**

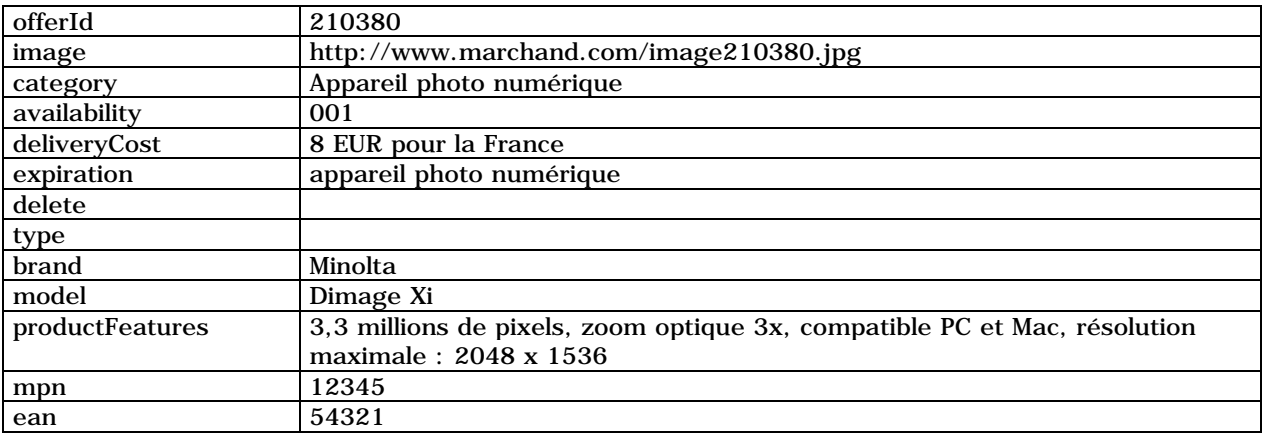

Vous pouvez ajouter autant de champs que vous voulez, selon les catégories. Voici, pour exemple (toutes les catégories sont fournies par Kelkoo lors d'une demande "officielle") la description de deux catégories : DVD-Vidéo et Livres.

## **Catégorie DVD & VIDEO**

Pour un catalogue DVD & VIDEO, vous devez indiquer #type=dvd\_video dans l'en-tête. Les champs que vous pouvez ajouter sont les suivants (seuls les champs en gras sont obligatoires) : **format** : soit DVD soit VHS catalogueNumber : référence catalogue du produit actors : acteurs principaux director : nom du réalisateur zone : zone DVD (vide pour les VHS) genre : type de vidéo (texte libre : humour, horreur...)

### **Catégorie LIVRES**

Pour un catalogue LIVRES, vous devez indiquer #type=books dans l'en-tête. Dans ce cas, le champ title correspondra au titre du livre. Les champs que vous pouvez ajouter sont les suivants (tous facultatifs) : format : Format du livre (poche, couverture papier, relié, folio...) isbn : code ISBN de l'ouvrage author : nom de l'auteur

Les autres catégories disponibles sont : Maison et Jardin, Mode, Musique, produits manufacturés, Santé & beauté, Vacances & Hôtels, Véhicules.

## *Conclusion*

Kelkoo a certainement désiré sortir le site Kelbest avant que Google ne propose une version française de son site Froogle (http://www.froogle.com/), totalement américain et donc quasi inutilisable pour un internaute français pour l'instant. Les premiers sites Kelbest lancés devraient être le français et l'anglais. Les 7 autres pays devraient suivre dans la foulée. Bonne idée, car il y a, à notre avis, une place à prendre pour un "métamoteur de e-commerce" simple d'utilisation et rapide d'affichage, en France et en Europe. Quel accueil le public réservera-t-il à ce site ? Nous en saurons plus dans quelques semaines...